## МИНИСТЕРСТВО НАУКИ И ВЫСШЕГО ОБРАЗОВАНИЯ РОССИЙСКОЙ ФЕДЕРАЦИИ Федеральное государственное бюджетное образовательное учреждение высшего образования «КУБАНСКИЙ ГОСУДАРСТВЕННЫЙ УНИВЕРСИТЕТ» Художественно-графический факультет

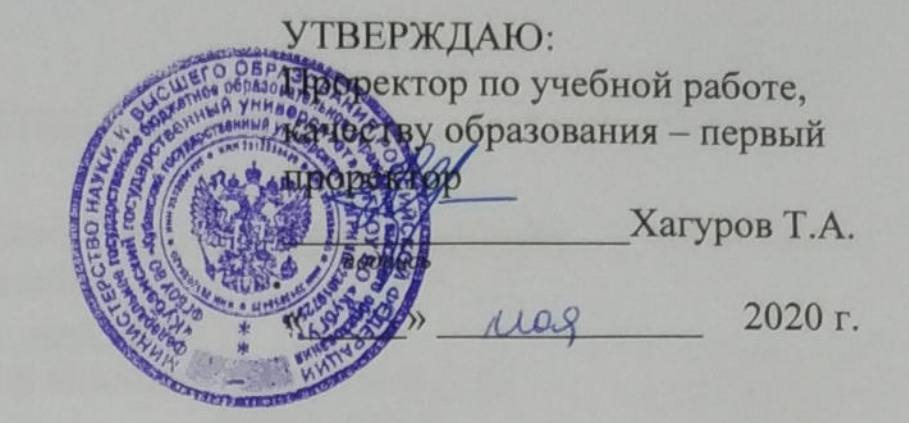

# РАБОЧАЯ ПРОГРАММА ДИСЦИПЛИНЫ

Б1.О.10.07 Компьютерная графика

(код и наименование дисциплины в соответствии с учебным планом)

Направление подготовки 44.03.05 Педагогическое образование (с двумя профилями подготовки)

(код и наименование направления подготовки)

Направленность (профиль) Изобразительное искусство, Компьютерная графика

(наименование направленности (профиля))

Форма обучения заочная

(очная, очно-заочная, заочная)

Краснодар 2020

Рабочая программа дисциплины «Компьютерная графика» составлена в соответствии с федеральным государственным образовательным стандартом высшего образования (ФГОС ВО) по направлению подготовки 44.03.05 Педагогическое образование (с двумя профилями подготовки)

код и наименование направления подготовки

Программу составил(и): Т.В.Белая, доцент

И.О. Фамилия, должность, ученая степень, ученое звание

Рабочая программа дисциплины «Компьютерная графика» заседании кафедры ДПИ и дизайна протокол № 11 «26» мая 2020 г.

Заведующий кафедрой (ДПИ и дизайна) Морозкина Е. фамилия, инициалы

Рабочая программа обсуждена на заседании кафедры ДПИ и дизайна протокол № 11 «26» мая 2020 г. Заведующий кафедрой (ДПИ и дизайна) Морозкина Е.А. фамилия, инициалы

Утверждена на заседании учебно-методической комиссии художественнографического факультета протокол № 8 «26» мая 2020 г. Председатель УМК факультета Виданова Е.А.

фамилия, инициалы

Рецензенты:

С.Л.Дмитриева, канд.иск.,доцент кафедры АРиЖ КГИК

В.Д.Мухин, заслуженный работник культуры Кубани, директор ДХШ им. В.А.Пташинского

утверждена на

подпись

## 1 Пели и залачи изучения лиспиплины (молуля)

Цель освоения дисциплины: формирование у студентов профессиональных  $1.1$ компетенций в сфере компьютерной графики и возможности использования полученных знаний в профессиональной деятельности.

1.2 Задачи дисциплины развитие навыков целенаправленной комплектации системного блока, в соответствии с задачами дизайн-проектирования; приобретение умений и навыков работы на компьютере в графических редакторах Corel DRAW, Adobe Photoshop и Illustrator; изучение процессов обработки и редактирования изображений; развитие художественных способностей, образного мышления, творческого воображения, зрительной памяти.

### 1.3 Место дисциплины (модуля) в структуре образовательной программы

Дисциплина «Компьютерная графика» относится к «Художественно-творческому модулю» обязательной части Блока 1 «Дисциплины (модули)» учебного плана.

1.4 Перечень планируемых результатов обучения по дисциплине (модулю), соотнесенных с планируемыми результатами освоения образовательной программы Изучение данной учебной дисциплины направлено на формирование у обучающихся профессиональных компетенций (ПК)

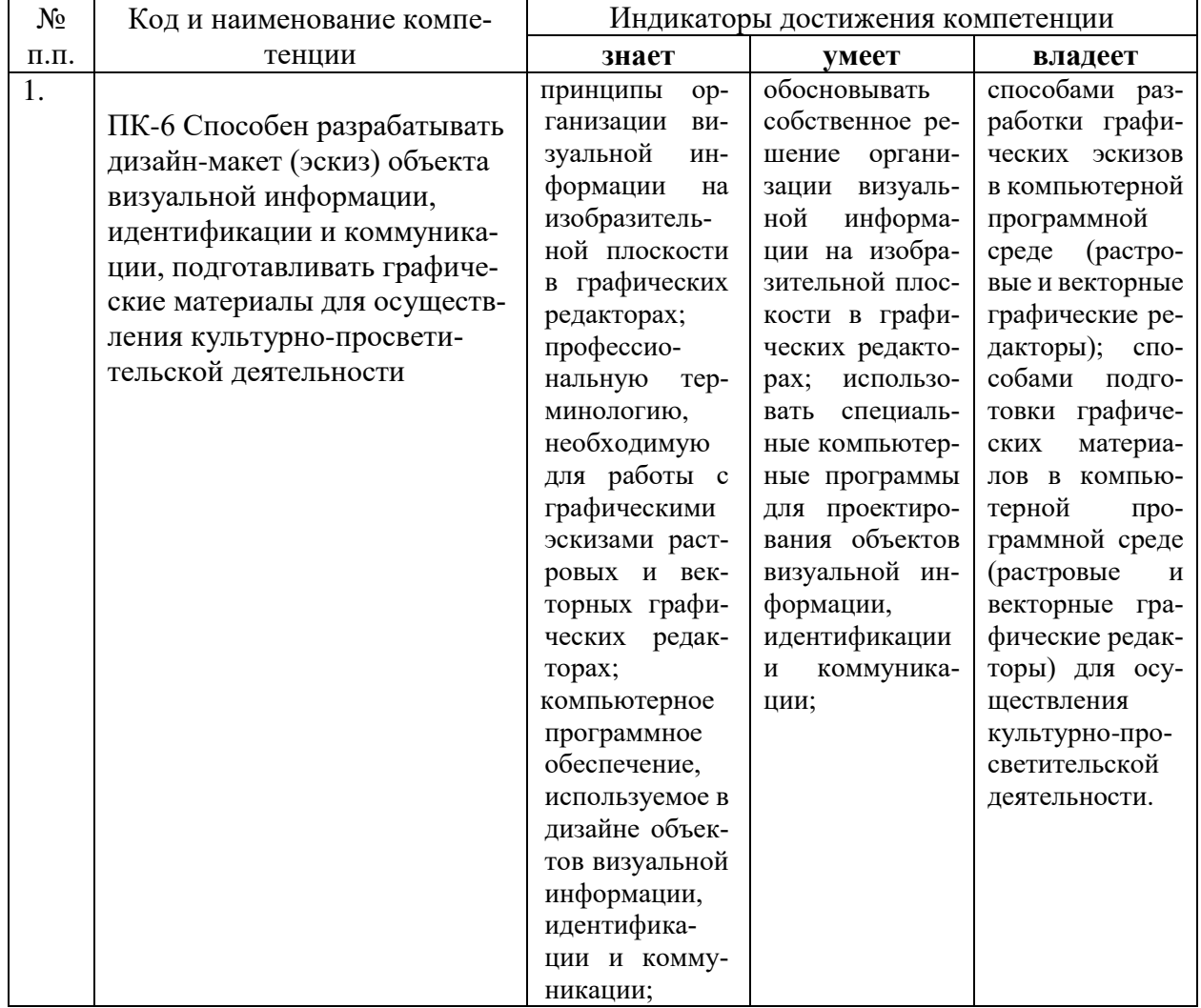

## 2. Структура и содержание дисциплины

## 2.1 Распределение трудоёмкости дисциплины по видам работ

Общая трудоёмкость дисциплины составляет 5 зач. ед. (180 часов), их распределение по видам работ представлено в таблице

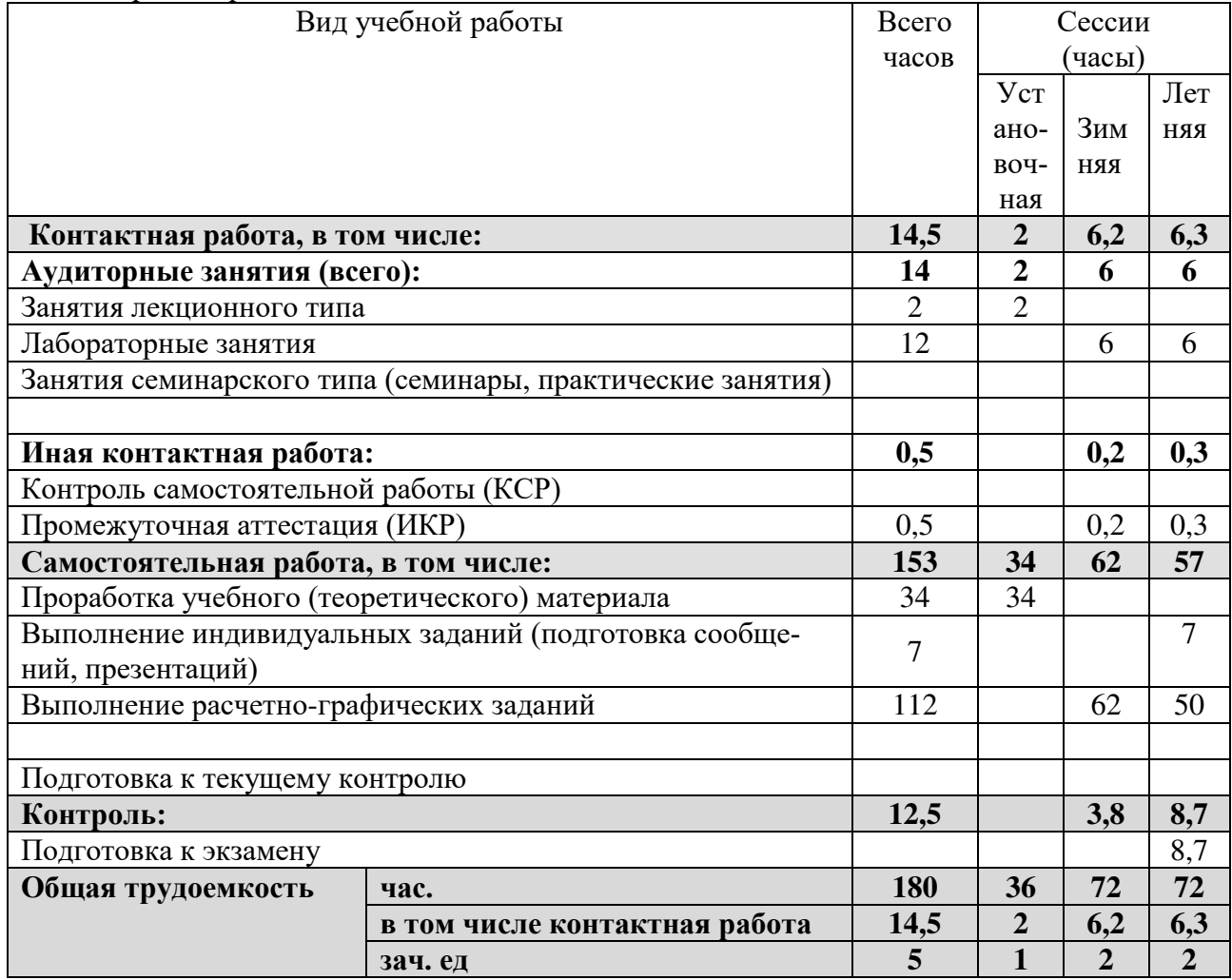

#### 2.2 Структура дисциплины

Распределение видов учебной работы и их трудоемкости по разделам дисциплины. Разделы (темы) дисциплины, изучаемые в 3 семестре (заочная форма)

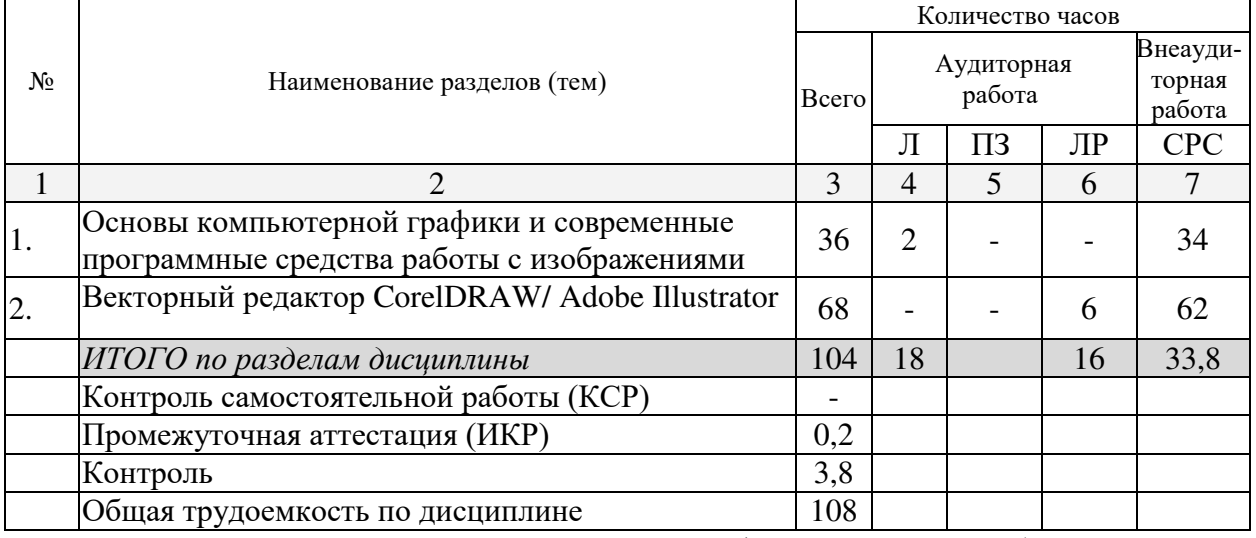

Примечание: Л – лекции, ПЗ – практические занятия / семинары, ЛР – лабораторные занятия, CPC - самостоятельная работа студента

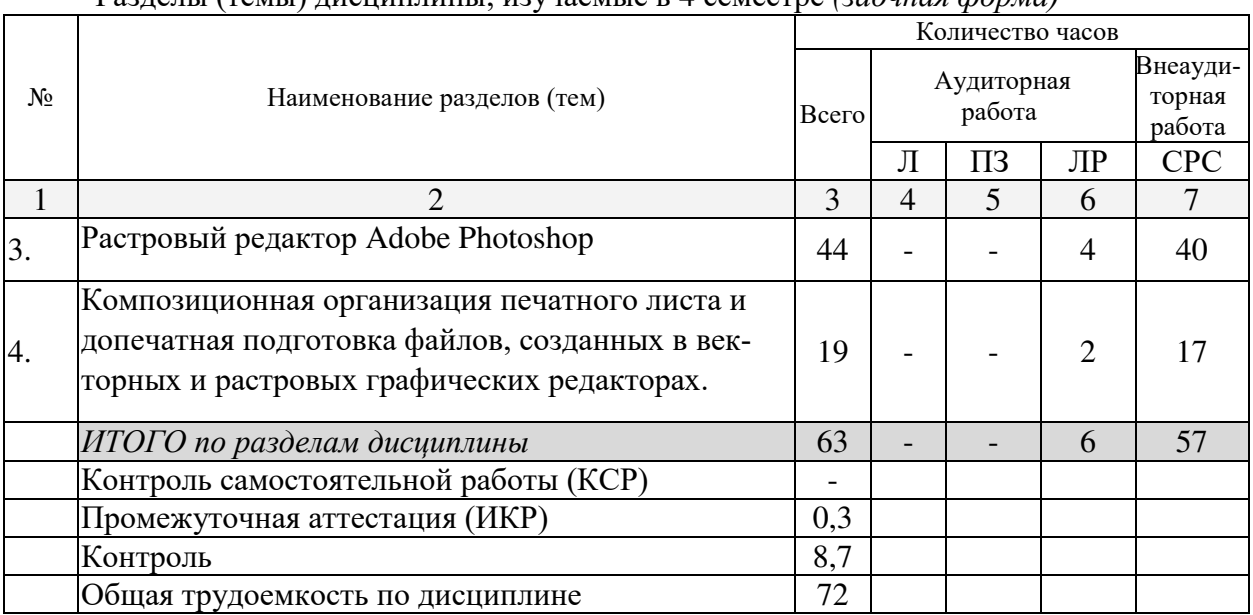

## Разделы (темы) дисциплины, изучаемые в 4 семестре *(заочная форма)*

Примечание: Л – лекции, ПЗ – практические занятия / семинары, ЛР – лабораторные занятия, СРС – самостоятельная работа студента

#### **2.3 Содержание разделов (тем) дисциплины 2.3.1 Занятия лекционного типа**

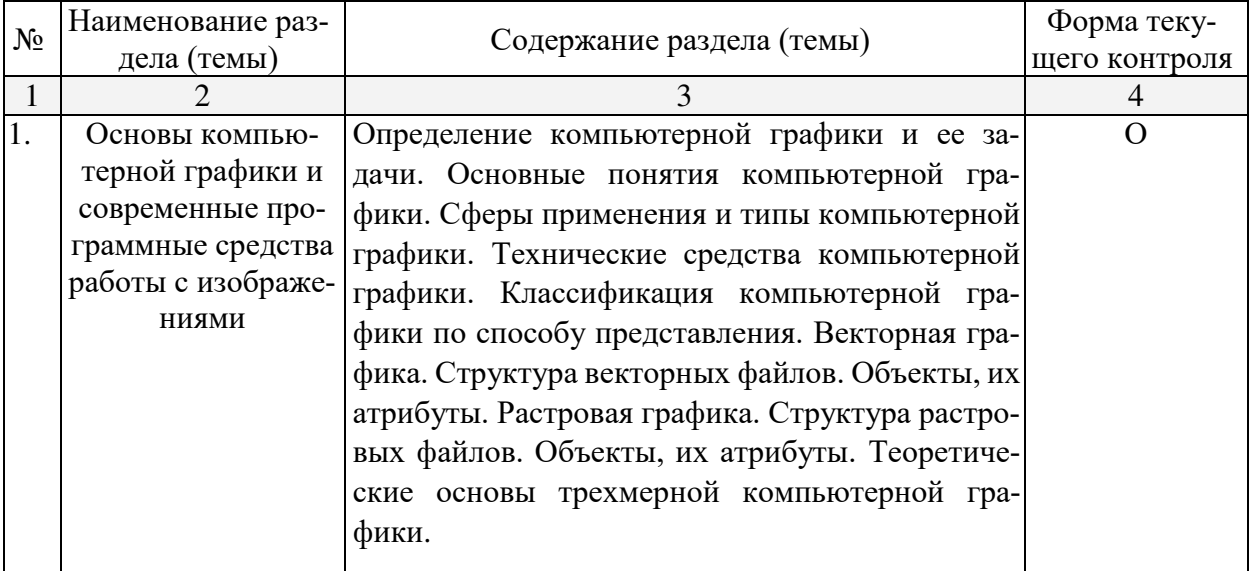

### **2.3.2 Занятия семинарского типа** Не имеются

## **2.3.3 Лабораторные занятия**

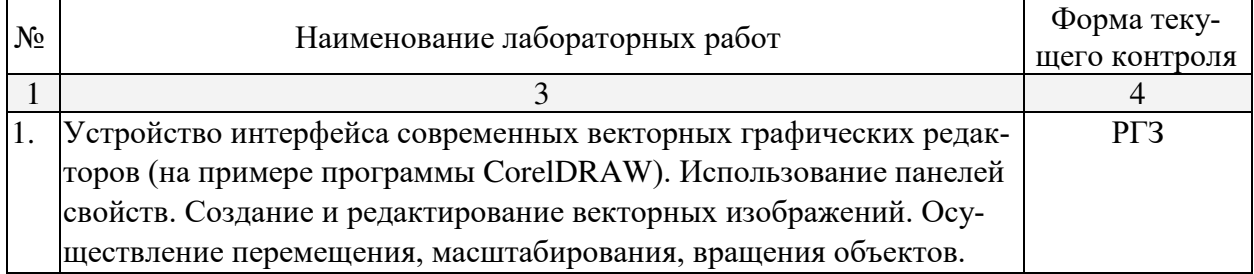

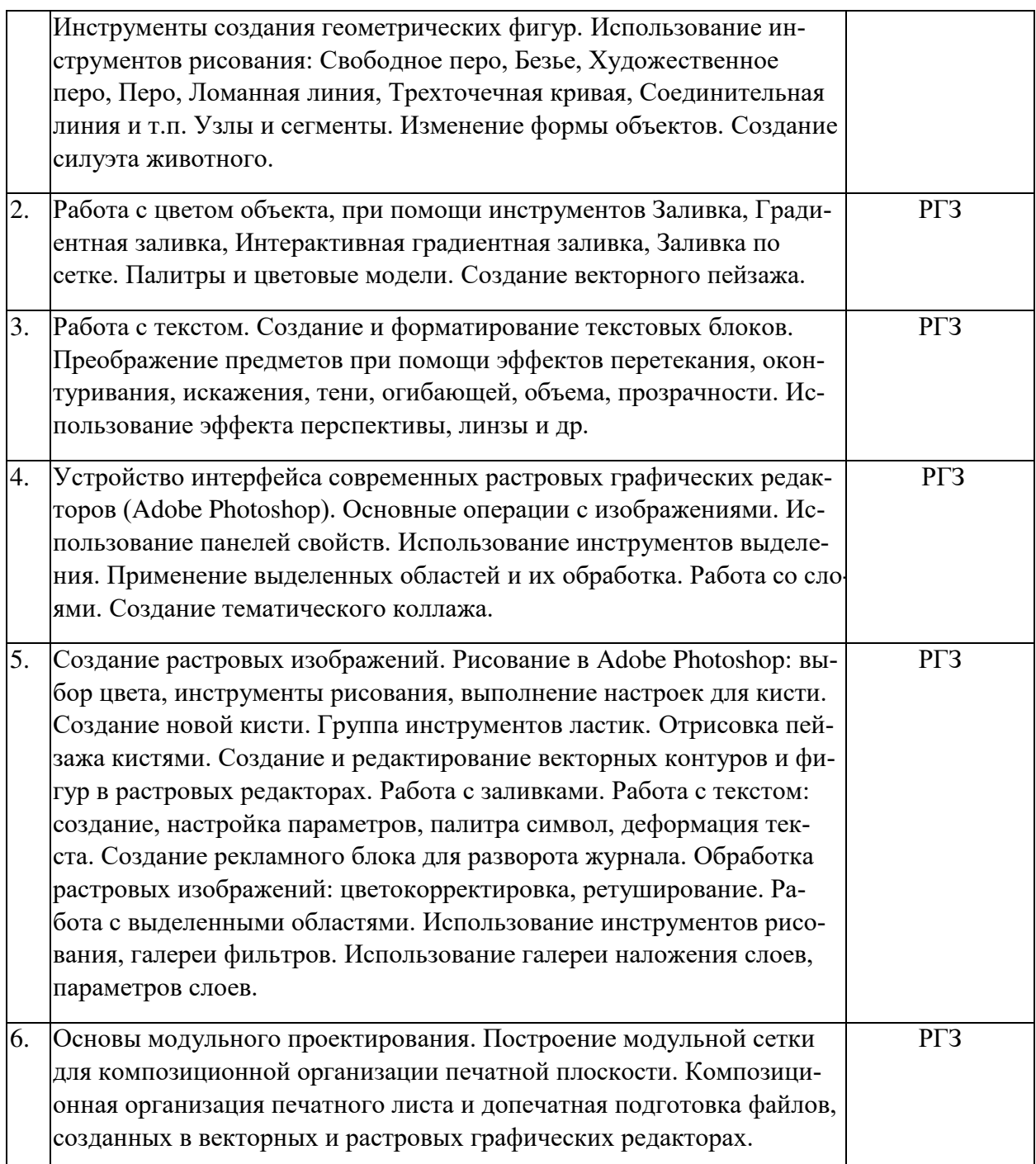

Опрос (О), защита лабораторной работы (ЛР), выполнение курсового проекта (КП), курсовой работы (КР), расчетно-графического задания (РГЗ), написание реферата (Р), эссе (Э), коллоквиум (К), тестирование (Т) и т.д.

## **2.3.4 Примерная тематика курсовых работ (проектов)** Не имеется

### **2.4 Перечень учебно-методического обеспечения для самостоятельной работы обучающихся по дисциплине (модулю)**

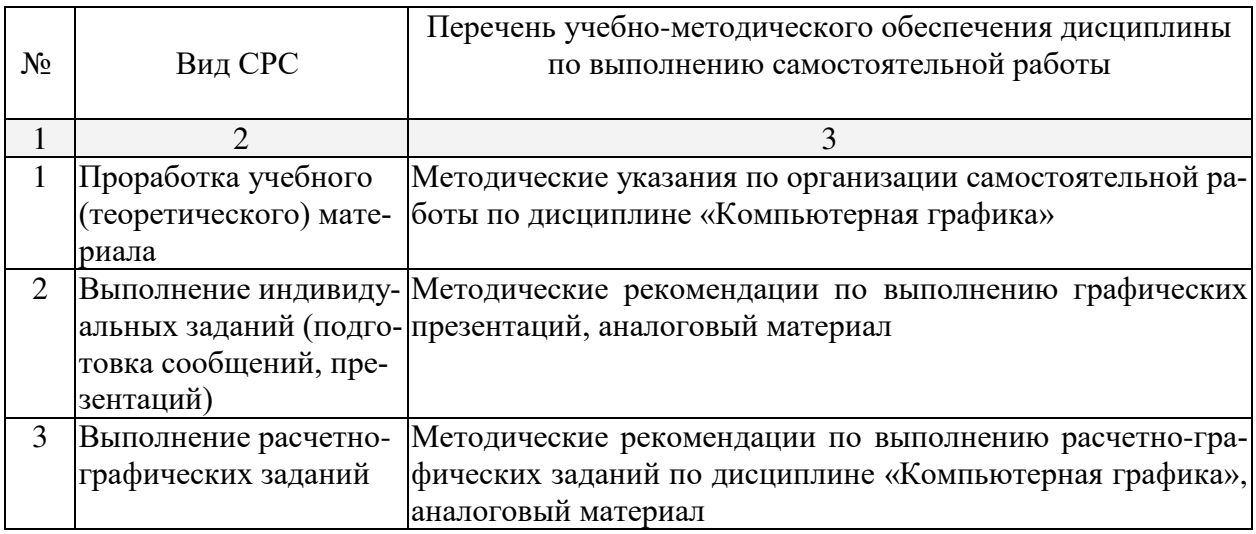

Учебно-методические материалы для самостоятельной работы обучающихся из числа инвалидов и лиц с ограниченными возможностями здоровья (ОВЗ) предоставляются в формах, адаптированных к ограничениям их здоровья и восприятия информации:

Для лиц с нарушениями зрения:

- в печатной форме увеличенным шрифтом,
- в форме электронного документа,
- в форме аудиофайла,
- в печатной форме на языке Брайля.

Для лиц с нарушениями слуха:

- в печатной форме,
- в форме электронного документа.

Для лиц с нарушениями опорно-двигательного аппарата:

- в печатной форме,
- в форме электронного документа,
- в форме аудиофайла.

Данный перечень может быть конкретизирован в зависимости от контингента обучающихся.

#### **3. Образовательные технологии**

Изучение дисциплины «Компьютерная графика» предусматривает наличие компьютерного класса с необходимым количеством рабочих станций для работы одной группы студентов. Рабочая станция должна соответствовать определенным требованиям, которые необходимы для работы с графическими редакторами: процессор последней модели, максимально большой объем оперативной памяти, жесткий диск не менее 500 Gb, последних моделей видеоадаптер и т.п.

Для эффективного учебного процесса необходимо наличие проектора и электронной доски. При наличие данного интерактивного мультимедийного модуля преподаватель может демонстрировать приемы работы в графических редакторах для всей группы.

Для лиц с ограниченными возможностями здоровья предусмотрена организация консультаций с использованием электронной почты.

## **4. Оценочные и методические материалы**

#### **4.1 Оценочные средства для текущего контроля успеваемости и промежуточной аттестации**

Оценочные средства предназначены для контроля и оценки образовательных достижений обучающихся, освоивших программу учебной дисциплины «Компьютерная графика».

Оценочные средства включает контрольные материалы для проведения **текущего контроля** в форме доклада-презентации по проблемным вопросам, расчетно-графических заданий и **промежуточной аттестации** в форме расчетно-графических заданий к зачету и вопросов и заданий к экзамену.

Оценочные средства для инвалидов и лиц с ограниченными возможностями здоровья выбираются с учетом их индивидуальных психофизических особенностей.

– при необходимости инвалидам и лицам с ограниченными возможностями здоровья предоставляется дополнительное время для подготовки ответа на экзамене;

– при проведении процедуры оценивания результатов обучения инвалидов и лиц с ограниченными возможностями здоровья предусматривается использование технических средств, необходимых им в связи с их индивидуальными особенностями;

– при необходимости для обучающихся с ограниченными возможностями здоровья и инвалидов процедура оценивания результатов обучения по дисциплине может проводиться в несколько этапов.

Процедура оценивания результатов обучения инвалидов и лиц с ограниченными возможностями здоровья по дисциплине (модулю) предусматривает предоставление информации в формах, адаптированных к ограничениям их здоровья и восприятия информации:

Для лиц с нарушениями зрения:

- в печатной форме увеличенным шрифтом,
- в форме электронного документа.
- Для лиц с нарушениями слуха:

– в печатной форме,

– в форме электронного документа.

Для лиц с нарушениями опорно-двигательного аппарата:

– в печатной форме,

– в форме электронного документа.

Данный перечень может быть конкретизирован в зависимости от контингента обучающихся.

#### **Структура оценочных средств для текущей и промежуточной аттестации**

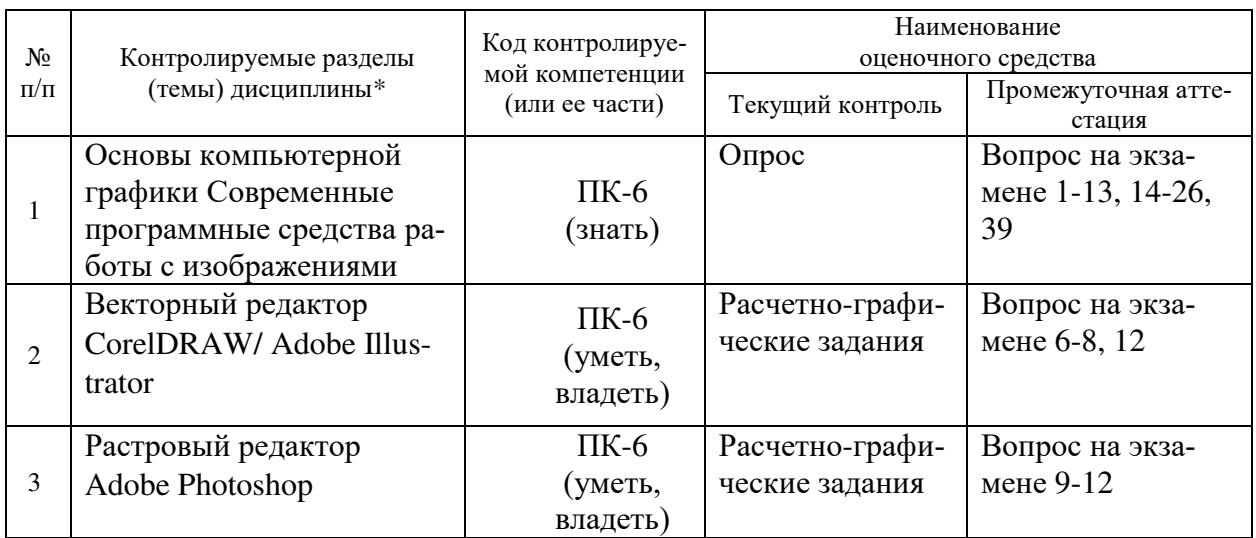

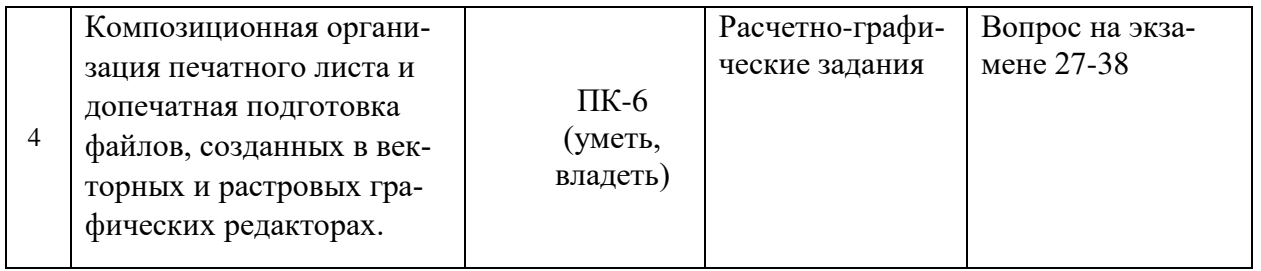

## Показатели, критерии и шкала оценки сформированных компетенций

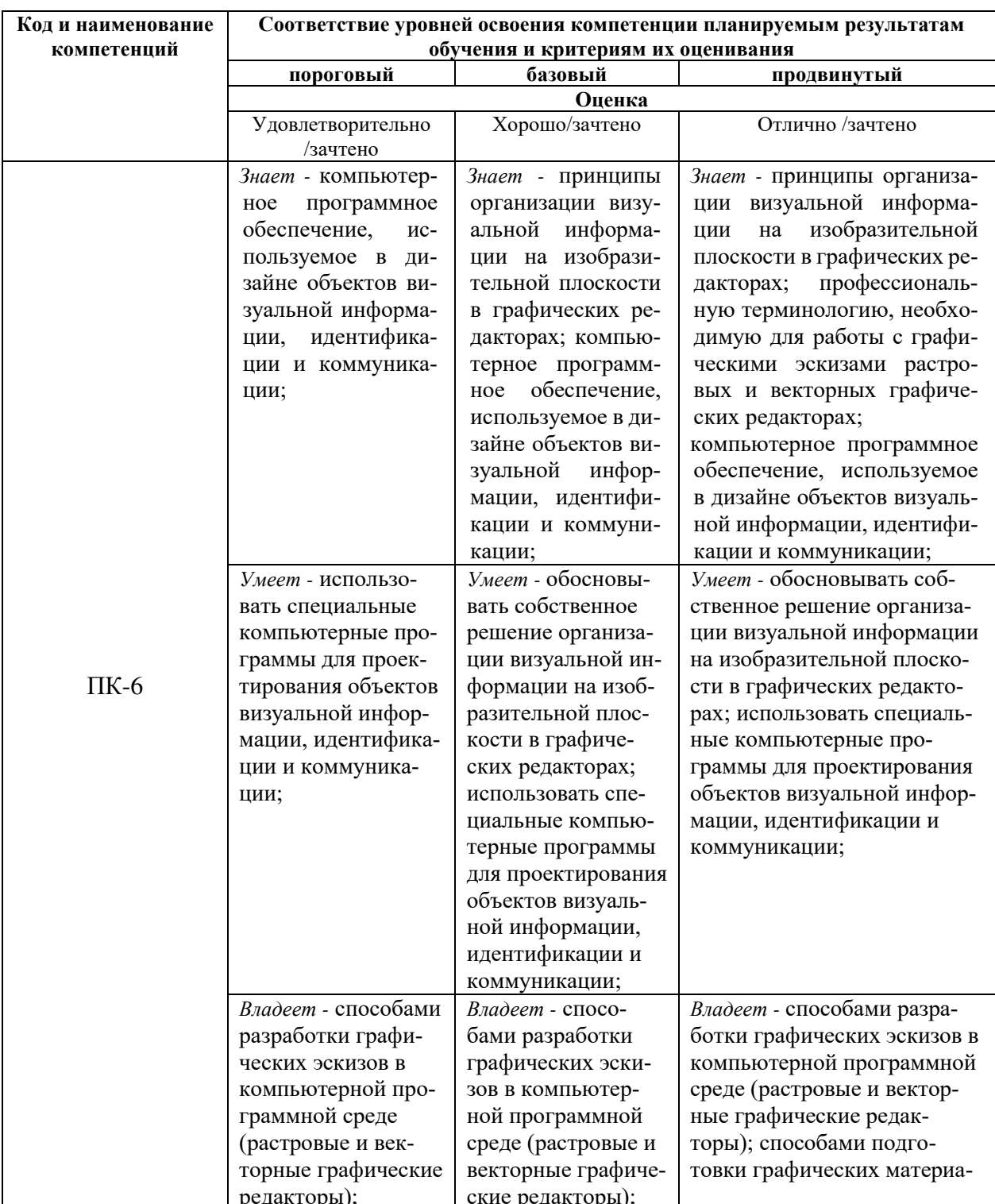

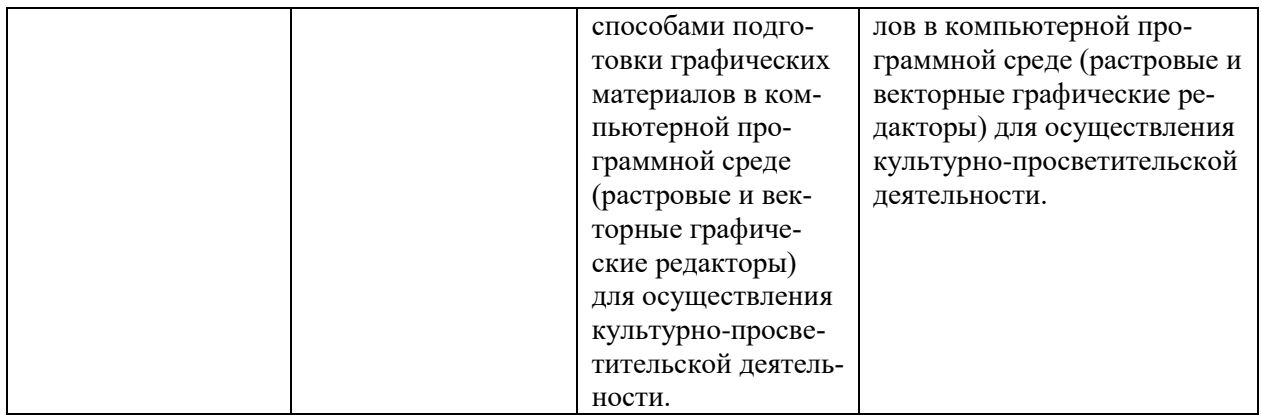

#### **Типовые контрольные задания или иные материалы, необходимые для оценки знаний, умений, навыков и (или) опыта деятельности, характеризующих этапы формирования компетенций в процессе освоения образовательной программы**

Опрос по теоретическим основам компьютерной графики – ПК-6 (знать)

Доклад-презентация по проблемным вопросам на 10-15 слайдов – ПК-6 (знать)

Выполнение расчетно-графических заданий – ПК-6 (уметь, владеть):

- 1.Создание силуэта животного
- 2. Создание векторного пейзажа
- 3. Создание тематического шрифтового блока
- 4. Трассировка растрового изображения
- 5. Создание тематического коллажа
- 6. Растровый пейзаж
- 7. Создание рекламного блока для разворота журнала

8. Редактирование фотографий: восстановление старой фотографии, из черно-белой в цветную фотографию, художественная обработка фотографии

### **Зачетно-экзаменационные материалы для промежуточной аттестации (экзамен/зачет)**

#### **Задания для подготовки к зачету:**

Выполнение лабораторных работ на заданные тематики по векторной компьютерной графике

#### **Вопросы для подготовки к экзамену**

- 1. Дайте определение компьютерной графики, перечислите задачи.
- 2. Раскройте основные понятия компьютерной графики.
- 3. Перечислите сферы применения и типы компьютерной графики.
- 4. Каковы технических средствах компьютерной графики.

5. На какие классификации делится компьютерная графика по способу представления?

- 6. Что такое векторная графика?
- 7. Какова структура векторных файлов?
- 8. Что является объектами векторной графики и их атрибутами?
- 9. Что такое растровая графика?
- 10. Какова структура растровых файлов?
- 11. Что является объектом растровой графики и его атрибутами?
- 12. Перечислите достоинства и недостатки растровой и векторной графики.
- 13. Что такое фрактальная графика?
- 14. Какова система цветов в компьютерной графике?
- 15. Что такое цветовые модели?
- 16. Какие цветовые модели Вы знаете?

17. Чем отличается цветовая модель RGB от цветовой модели CMYK?

18. Что такое индексированные цвета?

19. Какие системы соответствия цветов и палитр вы знаете?

20. Какие форматы векторной графики Вы знаете?

21. Какие форматы растровой графики Вы знаете?

22. Раскройте определение и основные понятия трехмерной компьютерной графики.

23. Что такое компьютерная анимация?

24. Какие виды компьютерной анимации Вы знаете?

25. Какая графика называется деловой и демонстрационной?

26. Как применяются графические средства для Web-дизайна?

27. Раскройте определение понятия дизайн.

28. Какие виды дизайна Вы знаете?

29. Чем выбор стиля может помочь при создании графических изображений средствами компьютерной графики?

30. Как правильно подобранная цветовая гамма может помочь при создании графических изображений средствами компьютерной графики?

31. Что необходимо знать из основ композиции при построении изображений в графических редакторах?

32. Дайте определение понятия модульная сетка, модуль.

33. Какие виды модульных сеток Вы знаете?

34. Для чего используются модульные сетки в графическом дизайне?

35. Как создать правильную модульную сетку?

36. Раскройте определение пропорциональности в проектной деятельности.

37. Раскройте определение функциональности в проектной деятельности.

38. Раскройте определение эргономичности в проектной деятельности.

39. Технология программной реализации проекта.

*Перечень компетенций (части компетенции), проверяемых оценочным средством*

ПК-6

**4.2 Методические материалы, определяющие процедуры оценивания знаний, умений, навыков и (или) опыта деятельности, характеризующих этапы формирования компетенций**

#### *Методические рекомендации, определяющие процедуры оценивания на зачете:*

Студенты обязаны сдать зачет в соответствии с расписанием и учебным планом. Зачет по дисциплине преследует цель оценить работу студента за семестр, получение теоретических знаний, их прочность, развитие творческого мышления, приобретение навыков самостоятельной работы, умение применять полученные знания для решения практических задач. На зачет студент приносит портфолио с полным набором творческих работ, выполненных на лабораторных занятиях по изучаемой дисциплине за семестр.

#### *Форма проведения зачета*: устно.

#### *Методические рекомендации, определяющие процедуры оценивания на экзамене:*

Студенты обязаны сдать экзамен в соответствии с расписанием и учебным планом. Экзамен по дисциплине преследует цель оценить работу студента за курс, получение теоретических знаний, их прочность, развитие творческого мышления, приобретение навыков самостоятельной работы, умение применять полученные знания для решения практических задач. На экзамен студент приносит портфолио с полным набором творческих работ, выполненных на лабораторных занятиях по изучаемой дисциплине за весь год обучения. Экзаменационный билет включает в себя 2 теоретических вопроса и 1 практическое задание, выполненное на компьютере.

#### *Форма проведения экзамена*: устно.

Экзаменатору предоставляется право задавать студентам дополнительные вопросы по всей учебной программе дисциплины. Результат сдачи экзамена заноситься преподавателем в экзаменационную ведомость и зачетную книжку.

## **5. Перечень основной и дополнительной учебной литературы, необходимой для освоения дисциплины (модуля)**

### **5.1 Основная литература:**

1. Гнездилова, Н.А. Компьютерная графика: учебно-методическое пособие для студентов очного обучения факультета дизайна / Н.А. Гнездилова, О.Б. Гладких. - Елец : ЕГУ им. И.А. Бунина, 2008. - 173 с. - Библиогр. в кн. - ISBN 5-94809-195-4; То же [Электронный ресурс]. - URL:<http://biblioclub.ru/index.php?page=book&id=272169>

2. Лепская, Н.А. Художник и компьютер : учебное пособие / Н.А. Лепская. - М.: Когито-Центр, 2013. - 172 с. - ISBN 978-5-89353-395-8; То же [Электронный ресурс]. - URL: <http://biblioclub.ru/index.php?page=book&id=145067>

3. Петров, М.Н., Компьютерная графика [Текст]: учебное пособие для студентов вузов / М. Н. Петров, В. П. Молочков. - СПб. [и др.]: Питер, 2003. - 735 с.: ил. + 1 электрон. опт. диск (CD-ROM). - (Учебник для вузов). - ISBN 531800430 : 255.00.

Для освоения дисциплины инвалидами и лицами с ограниченными возможностями здоровья имеются издания в электронном виде в электронно-библиотечных системах «Лань» и «Юрайт».

#### **5.2 Дополнительная литература:**

1. Анферов А.С. Применение модульной сетки в графическом дизайне: учебнометодическое пособие. – Магнитогорск: МаГУ, 2012.

2. Ахтямова, С.С. Программа CorelDRAW. Основные понятия и принципы работы: учебное пособие/ С.С. Ахтямова, А.А. Ефремова, Р.Б. Ахтямов; Министерство образования и науки России, Федеральное государственное бюджетное образовательное учреждение высшего профессионального образования «Казанский национальный исследовательский технологический университет». - Казань: Издательство КНИТУ, 2014. - 112 с.: ил. - Библиогр. в кн. - ISBN 978-5-7882-1553-2 ; То же [Электронный ресурс]. - URL: <http://biblioclub.ru/index.php?page=book&id=427713>

3. Березин С.Б. Компьютерная графика: Учебное пособие. – М. 2009.

4. Гаврилко В.А. Шрифтовая композиция: учебн.-метод. пособие/ В.А. Гаврилко. Краснодар: Кубанский гос. ун-т, 2009.

5. Графический дизайн. Современные концепции: учебное пособие для вузов / Е. Э. Павловская [и др.]; отв. ред. Е. Э. Павловская. — 2-е изд., перераб. и доп. — М.: Издательство Юрайт, 2017. —183 с. —(Серия: Университеты России). — ISBN 978-5-534-06028-7. — Режим доступа: [www.biblio-online.ru/book/5CF926E6-F85E-4BC7-8AA5-1F51608D88832](http://www.biblio-online.ru/book/5CF926E6-F85E-4BC7-8AA5-1F51608D88832) 

6. Григорьева И.В. Организация проектной деятельности студентов ХГФ в процессе обучения компьютерным технологиям./Научн. Труды МПГУ – М.: Прометей, 2005.

7. Джефф Фостер. After Effects + Photoshop. Анимация и спецэффекты. / Джефф Фостер; пер. с англ. Л.А. Рябцевой. – М.: НТ Пресс, 2009.

8. Залогова, Л.А. Компьютерная графика. Элективный курс: Практикум / Л.А. Залогова. - М.: БИНОМ. ЛЗ, 2011. - 245 c

9. Казаринова В., Федоров А.О композиции: Основные категории и закономерности. – М.: Искусство, 1965, № 2.

10. Крылов С.К. Цвет в компьютерной графике. /Научн. труды МПГУ – М.: Прометей, 2005.

11. Лаптев В.В. Модульные сетки. Проектирование многополосных изданий. М.: РИП-холдинг, 2007.

12. Макарова, Т.В. Компьютерные технологии в сфере визуальных коммуникаций: работа с растровой графикой в Adobe Photoshop : учебное пособие / Т.В. Макарова ; Федеральное государственное бюджетное образовательное учреждение высшего образования «Омский государственный технический университет», Минобрнауки России. - Омск : Издательство ОмГТУ, 2015. - 240 с. : ил. - Библиогр.: с. 231. - ISBN 978-5-8149-2115-4; То же [Электронный ресурс]. - URL: http://biblioclub.ru/index.php?page=book&id=443143

13. Молочков, В.П. Макетирование и верстка в Adobe InDesign / В.П. Молочков. - 2 е изд., испр. - М.: Национальный Открытый Университет «ИНТУИТ», 2016. - 358 с.: ил. - Библиогр. в кн.; То же [Электронный ресурс]. - URL: [http://biblioclub.ru/index.php?page=book&id=429055.](http://biblioclub.ru/index.php?page=book&id=429055)

14. Пантюхин, П.Я. Компьютерная графика. В 2-х т.Т. 1. Компьютерная графика: Учебное пособие / П.Я. Пантюхин. – М.: ИД ФОРУМ, НИЦ ИНФРА–М, 2012.

#### **Интернет-ресурсы:**

1. [https://www.graphiconart.com](http://www.ict.edu.ru/) – Информационный портал «Уроки по векторной графике, дизайну, фотошоп, иллюстратор, в векторных и растровых редакторах»

- 2. [https://www.render.ru](https://www.render.ru/)  Российский ресурс по компьютерной графике и анимации..
	- 3. [http://coreltuts.com](http://coreltuts.com/) Coreltutorials. Все о программе Corel.
	- 4. [https://www.coreldraw.com](https://www.coreldraw.com/)  О корпорации Corel. Официальный сайт
	- 5. <http://corel.ru/education/> Сайт технической поддержки Corel Corporation

6. <https://photoshop-master.ru/lessons/>- Уроки Photoshop (статьи и видео уроки по

фотошопу)/ крупнейшая в мире социальная сеть пользователей Adobe Photoshop

## **6. Методические указания для обучающихся по освоению дисциплины (модуля)**

Приоритетным условием качества подготовки специалистов является компетентность. Формирование профессиональной компетентности студентов становится возможным, если:

- процесс профессиональной подготовки будущего специалиста имитирует профессиональное пространство;

- имеется средовый и личностно-ориентировочный подход;

- разработаны показатели оценки эффективности системы подготовки студентов к профессиональной деятельности.

Особое значение в профессиональной подготовке имеет виртуальный лабораторный практикум. Виртуальный лабораторный практикум призван ознакомить студентов с некоторыми прикладными пакетами и графическими редакторами, а также привить определенные навыки самостоятельного создания программных графических творческих работ.

В создание личного портфолио входит комплекс лабораторных работ, в которых студент использует приобретенные умения и навыки работы с графическими редакторами для создания творческих работ.

Самостоятельная работа студентов направлена на решение следующих задач:

1) выработка навыков работы в графических редакторах Corel DRAW/ Adobe Illustrator, Adobe Photoshop;

2) развитие и совершенствование способностей свободно вести диалог с графическими редакторами;

3) развитие и совершенствование творческих способностей при самостоятельном выполнении расчетно-графических заданий.

Навыки работы в графических редакторах, развитие и совершенствование профессиональных способностей, творческих способностей вырабатываются при выполнении студентами заданий, непосредственно связанных с самими графическими редакторами, а также при самоподготовке.

Интерактивные технологии в совокупности с интерактивным программным обеспечением позволяют реализовать качественно новую эффективную модель преподавания учебных дисциплин, а современные интерактивные доски, появившиеся в образовательных учреждениях, являются техническим инструментом для реализации эффективной модели электронного обучения

В освоении дисциплины инвалидами и лицами с ограниченными возможностями здоровья большое значение имеет индивидуальная учебная работа (консультации) – дополнительное разъяснение учебного материала.

Индивидуальные консультации по предмету являются важным фактором, способствующим индивидуализации обучения и установлению воспитательного контакта между преподавателем и обучающимся инвалидом или лицом с ограниченными возможностями здоровья.

## **7. Перечень информационных технологий, используемых при осуществлении образовательного процесса по дисциплине (модулю)**

#### **7.1 Перечень информационно-коммуникационных технологий**

Электронная информационно-образовательная среда ФГБОУ ВО «КубГУ» [https://infoneeds.kubsu.ru](https://infoneeds.kubsu.ru/) обеспечивает доступ к учебно-методической документации: учебный план, рабочие программы дисциплин (модулей), практик, комплекс основных учебников, учебно-методических пособий, электронным библиотекам и электронным образовательным ресурсам, указанным в рабочих программах всех учебных дисциплин (модулей), практик, НИР и др.

Перечисленные компоненты представлены на сайте ФГБОУ ВО «КубГУ» <https://www.kubsu.ru/> в разделе «Образование», вкладка «Образовательные программы» и локальной сети.

Электронная информационно-образовательная среда обеспечивает формирование и хранение электронного портфолио обучающегося, в том числе сохранение работ обучающихся (курсовых, дипломных, проектных работ), рецензий и оценок на эти работы со стоны любых участников образовательного процесса.

Единая информационно-образовательная среда Кубанского государственного университета реализована на базе университетского портала [http://www.kubsu.ru,](http://www.kubsu.ru/) объединяющего основные автоматизированные информационные системы, обеспечивающие образовательную и научно-исследовательскую деятельность вуза:

• Автоматизированная информационная система «Управления персоналом»;

• «База информационных потребностей» ([http://infoneeds.kubsu.ru](http://infoneeds.kubsu.ru/)), содержащая всю информацию об учебных планах и рабочих программах по всем направлениям подготовки, данные о публикациях и научных достижениях преподавателей.

• Автоматизированная информационная система «Приемная кампания», обеспечивающая обработку данных абитуриентов.

• Базы данных научных исследований и интеллектуальной собственности.

• Интегрированная автоматизированная информационная система «Управление учебным процессом».

• Два раздела среды динамического модульного обучения ([http://moodle.kubsu.ru](http://moodle.kubsu.ru/) и [http://moodlews.kubsu.ru](http://moodlews.kubsu.ru/)), используемые для создания электронных учебных курсов и их применения в учебном процессе.

• Электронное хранилище документов ([http://docspace.kubsu.ru](http://docspace.kubsu.ru/)), предназначенное для размещения документов диссертационных советов и электронных учебников.

• Электронная среда для совместной работы по созданию информационных ресурcob (http://wiki.kubsu.ru).

Система проведения вебинаров на базе программного продукта Cisco Webex позволяет использовать дистанционные технологии в учебном процессе.

Студенты и преподаватели имеют персональные пароли доступа к университетской сети, использование которых позволяет получить доступ к университетской сети Wi-Fi и личным кабинетам, работать в компьютерных классах, используя лицензионное прикладное программное обеспечение, получать доступ из дома к университетским информационным Система личных кабинетов позволяет автоматически сформировать общедоступное личное портфолио, реализовать доступ к информационным ресурсам вуза, автоматизировать передачу информации различным группам пользователей. Реализовано управление информационными потоками, обеспечивающее информационное взаимодействие между различными службами вуза.

### 7.2 Перечень лицензионного и свободно распространяемого программного обеспечения

Компьютерный класс ХГФ (ауд. 502-н) обеспечен необходимым комплектом лицензионного программного обеспечения, в состав которого входят графические редакторы, которые необходимы для проведения лабораторных занятий по дисциплине «Компьютерная графика»:

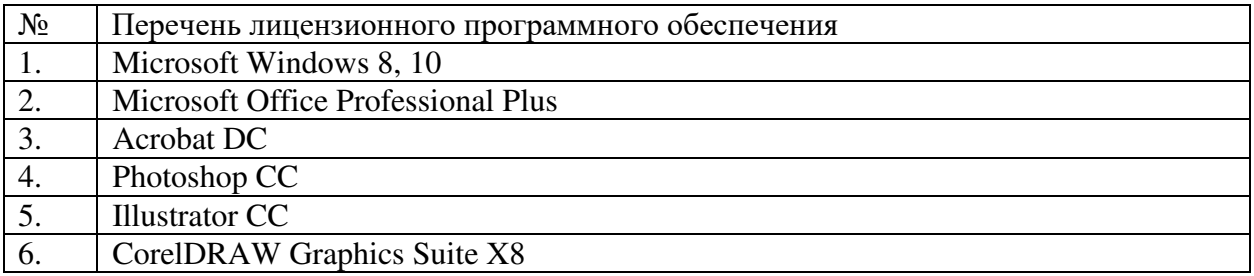

### 7.3 Перечень современных профессиональных баз данных и информационных справочных систем

Современные профессиональные базы данных, информационные справочные и поискове системы:

1. Справочно-правовая система «Консультант Плюс» (http://www.consultant.ru)

2. Гарант.ру — информационно-правовой портал (http://www.garant.ru/)

Каждый обучающийся в течение всего периода обучения обеспечен индивидуальным неограниченным доступом к электронно-библиотечным системам:

1. Электронная библиотечная система eLIBRARY.RU (http://www.elibrary.ru)/

2. Электронный каталог Научной библиотеки (https://www.kubsu.ru/)

3. Электронная библиотечная система «Университетская библиотека ONLINE»  $(www.biblioclub.ru)$ 

4. Электронная библиотечная система издательства «Лань» (http://e.lanbook.com/)

5. Электронная библиотечная система «Юрайт» (http://www.biblio-online.ru)

6. Электронная библиотечная «ZNANIUM.COM» система  $(http://znanium.com/catalog/)$ 

7. Электронная библиотечная система «BOOK.ru» (https://www.book.ru)

8. Scopus — база данных рефератов и цитирования (http://www.scopus.com/)

9. Электронная библиотека «Издательского дома «Гребенников» (www.grebennikon.ru)

## **8. Материально-техническое обеспечение по дисциплине (модулю)**

Интерактивные способы обучения дают возможность преподавателю визуализировать процесс усвоения учебного материала студентами. Важным отличием мультимедиа технологии от любой другой технологии является интеграция в одном программном продукте разнообразных видов информации, как традиционных - текст, таблицы, иллюстрации, так и активно развивающихся: речь, музыка, анимация. Очень важным аспектом здесь является параллельная передача аудио и визуальной информации. Эта технология реализует новый уровень интерактивного общения человека и компьютера, где пользователь может переходить от одного объекта к другому, организовывать режим вопросов и ответов.

Для проведения лабораторного практикума по дисциплине «Компьютерная графика есть специализированная аудитория – компьютерный класс (аудитория № 502-н), которая находится на художественно-графическом факультете. Данная аудитория оснащена всем необходимым оборудованием: 16 рабочих станций, интерактивная панель. На рабочих станция установлены необходимые для данного курса графические программы: Corel DRAW/Adobe Illustrator, пакет Adobe Standart.

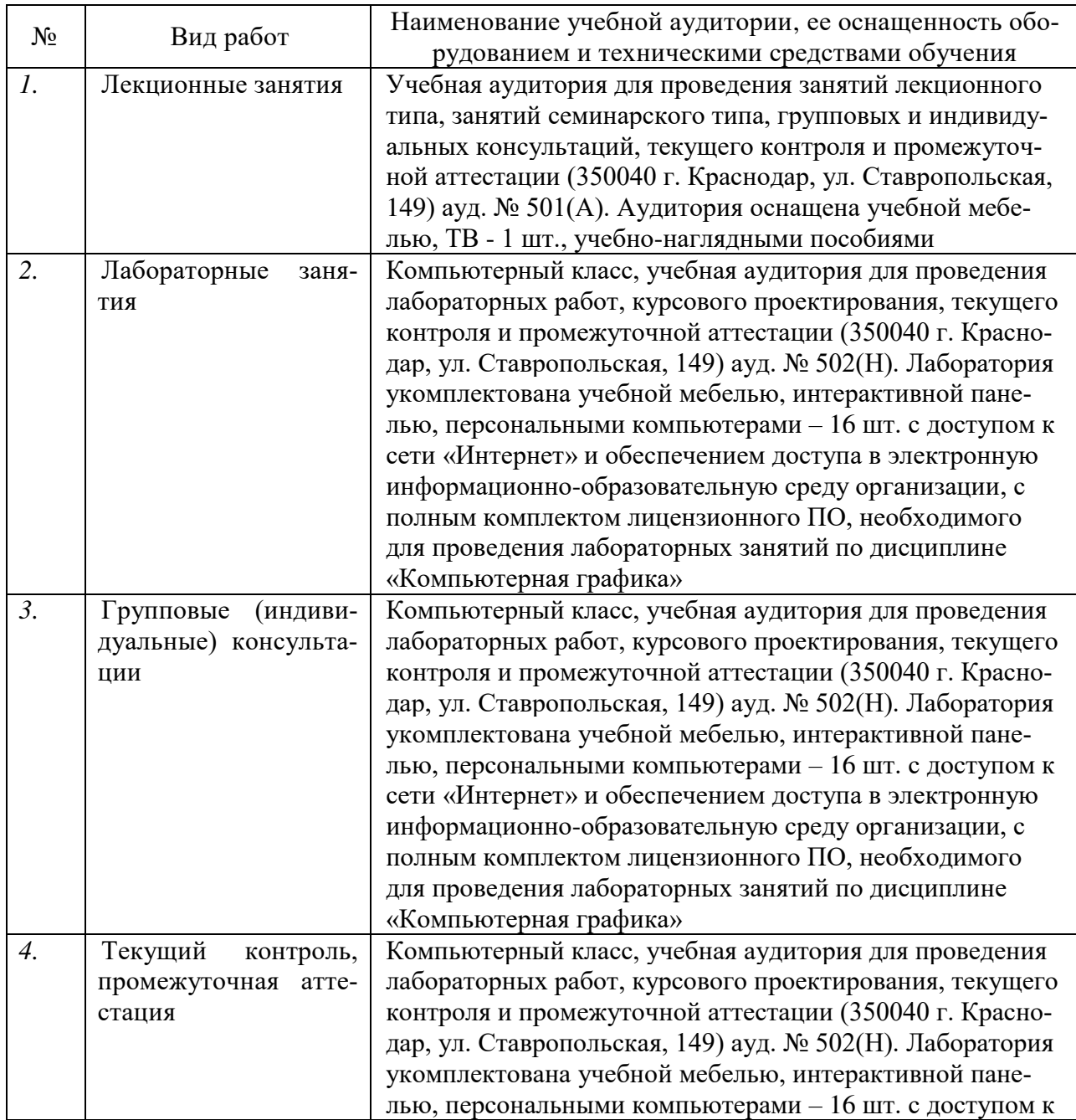

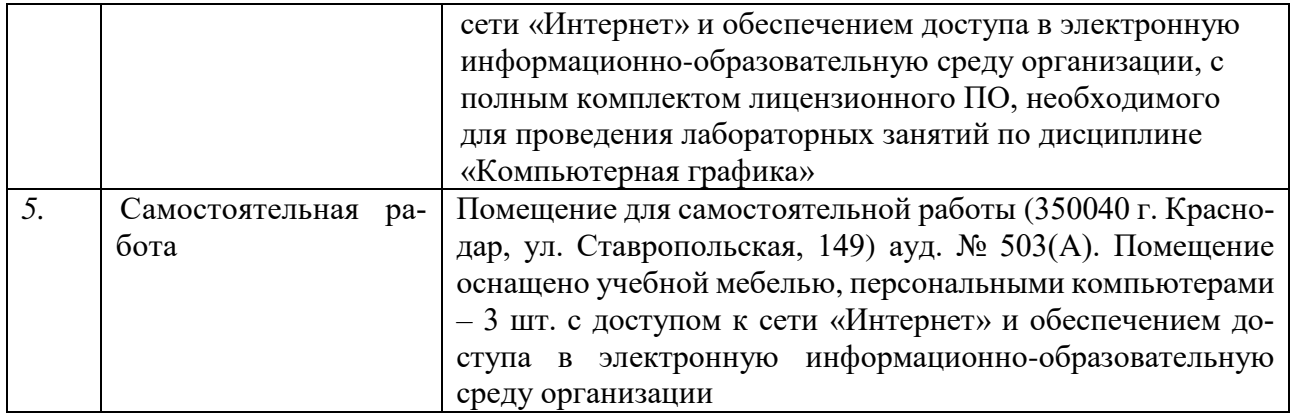

#### Рецензия на рабочую программу по дисциплине «Компьютерная графика»

Направление 44.03.05 Педагогическое образование (с двумя профилями подготовки), направленность (профиль): «Изобразительное искусство. Компьютерная графика», программа подготовки академический бакалавриат

#### Цель дисциплины.

формирование у студентов профессиональных компетенций в сфере компьютерной графики и возможности использования полученных знаний в профессиональной деятельности.

#### Задачи дисциплины.

развитие навыков целенаправленной комплектации системного блока, в соответствии с задачами дизайн-проектирования; приобретение умений и навыков работы на компьютере в графических редакторах Corel DRAW, Adobe Photoshop и Illustrator; изучение процессов обработки и редактирования изображений; развитие художественных способностей, образного мышления, творческого воображения, зрительной памяти.

#### Осваиваемые компетенции (ПК):

ПК-6 Способен разрабатывать дизайн-макет (эскиз) объекта визуальной информации, идентификации и коммуникации, подготавливать графические материалы для осуществления культурно-просветительской деятельности.

#### Основные разделы дисциплины:

- 1. Основы компьютерной графики:
- 2. Современные программные средства работы с изображениями;

3. А. Пташинского

- 3. Растровый редактор Adobe Photoshop;
- 4. Композиционная организация печатного листа и допечатная подготовка файлов, созданных в векторных и растровых графических редакторах.

Изучение дисциплины заканчивается аттестацией в форме зачет, экзамен.

Литература отвечает требованиям, соответствует предмету и отражает актуальное состояние изучения дисциплины. Учтены потребности лиц с ограниченными возможностями здоровья.

Программа соответствует требованиям ФГОС ВО, соответствует ООП по направлению подготовки и может быть рекомендована к использованию в учебном процессе.

Заслуженный деятель искусств Кубани Директор ДХШ им. В.А. Пташинского

В.Д. Мухин

#### Рецензия на рабочую программу по дисциплине «Компьютерная графика»

Направление 44.03.05 Педагогическое образование (с двумя профилями подготовки), направленность (профиль): «Изобразительное искусство, Компьютерная графика», программа подготовки академический бакалавриат

#### Цель дисциплины:

формирование у студентов профессиональных компетенций в сфере компьютерной графики и возможности использования полученных знаний в профессиональной деятельности.

#### Задачи дисциплины.

развитие навыков целенаправленной комплектации системного блока, в соответствии с задачами дизайн-проектирования; приобретение умений и навыков работы на компьютере в графических редакторах Corel DRAW, Adobe Photoshop и Illustrator; изучение процессов обработки и редактирования изображений; развитие художественных способностей, образного мышления, творческого воображения, зрительной памяти.

#### Осваиваемые компетенции (ПК):

ПК-6 Способен разрабатывать дизайн-макет (эскиз) объекта визуальной информации, идентификации и коммуникации, подготавливать графические материалы для осуществления культурно-просветительской деятельности.

#### Основные разделы дисциплины:

- 1. Основы компьютерной графики;
- 2. Современные программные средства работы с изображениями;
- 3. Растровый редактор Adobe Photoshop;
- 4. Композиционная организация печатного листа и допечатная подготовка файлов, созданных в векторных и растровых графических редакторах.

Изучение дисциплины заканчивается аттестацией в форме зачет, экзамен.

Литература отвечает требованиям, соответствует предмету и отражает актуальное состояние изучения дисциплины. Учтены потребности лиц с ограниченными возможностями здоровья.

Программа соответствует требованиям ФГОС ВО, соответствует ООП по направлению подготовки и может быть рекомендована к использованию в учебном процессе.

Кандидат искусствоведения Член Ассоциациии искусствоведов (АИС С.Л. Дмитриева Доцент кафедры АРиЖ КГИК